# **Instrukcja skrócona WGJ-SILO:**

#### **Odblokowanie dostępu do poziomu 1**

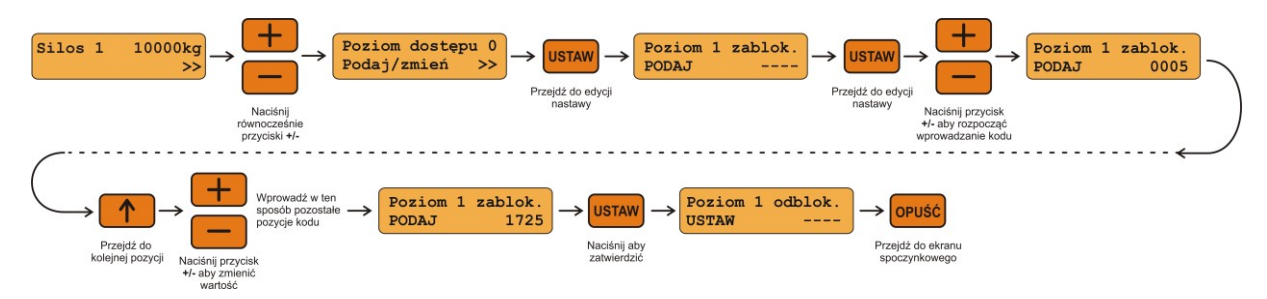

## **Pierwsze uruchomienie wszystkich procesów rejestracji**

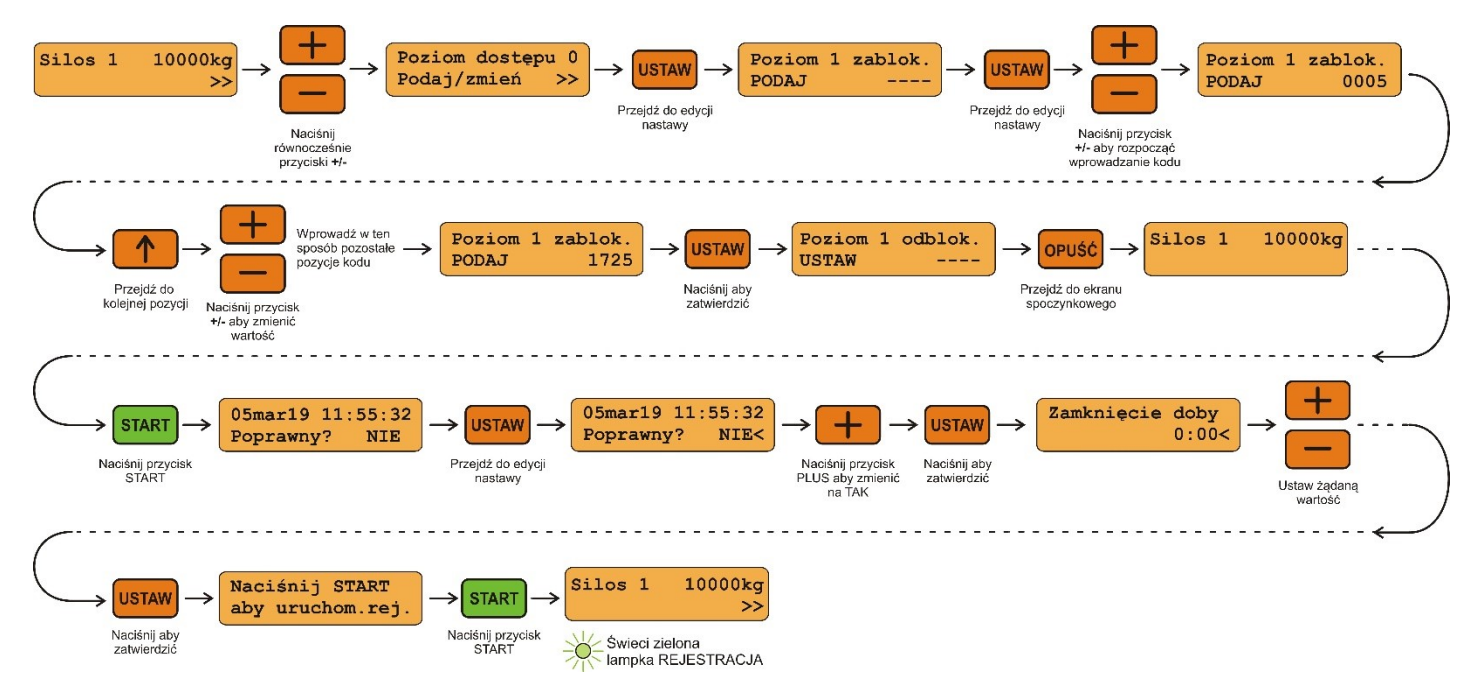

## **Ponowne uruchomienie procesu rejestracji wybranego silosu**

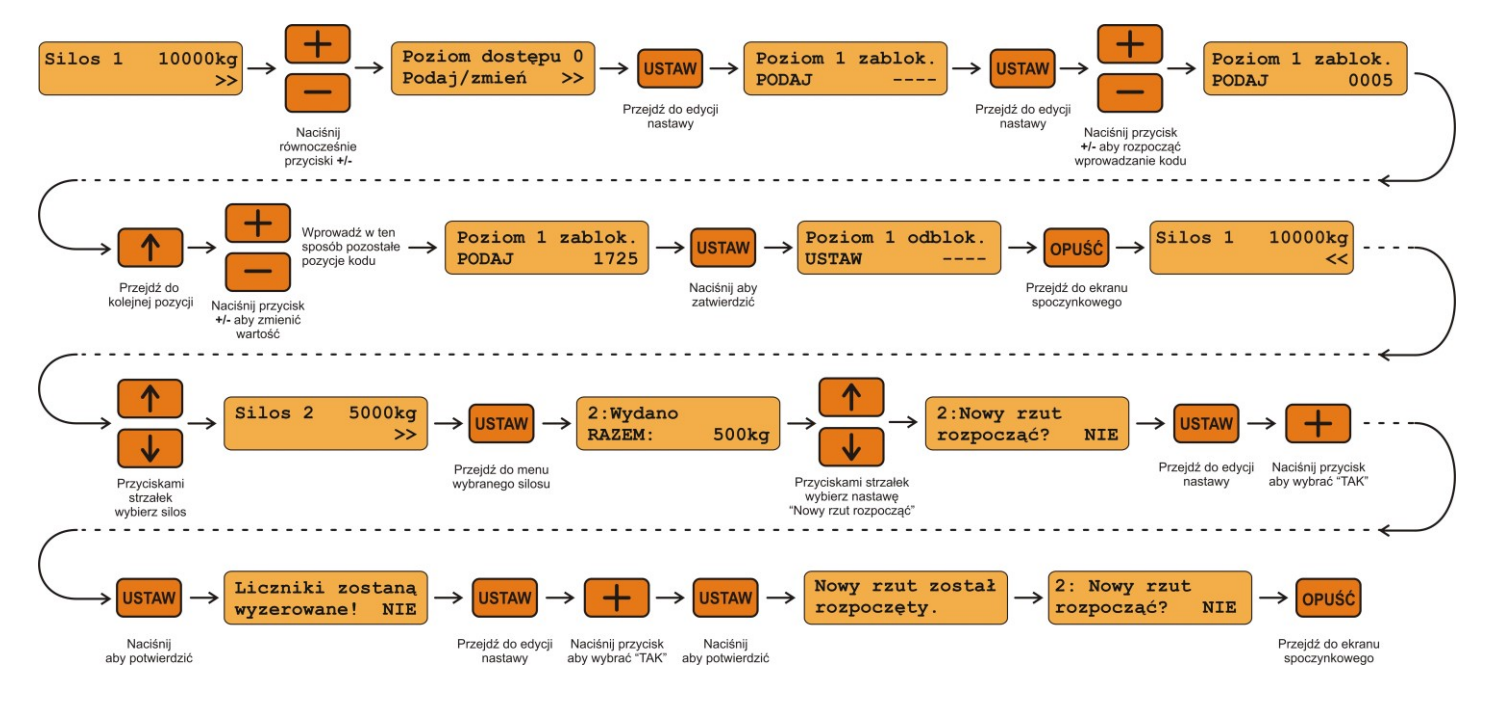

## **Wyłączenie wszystkich procesów rejestracji**

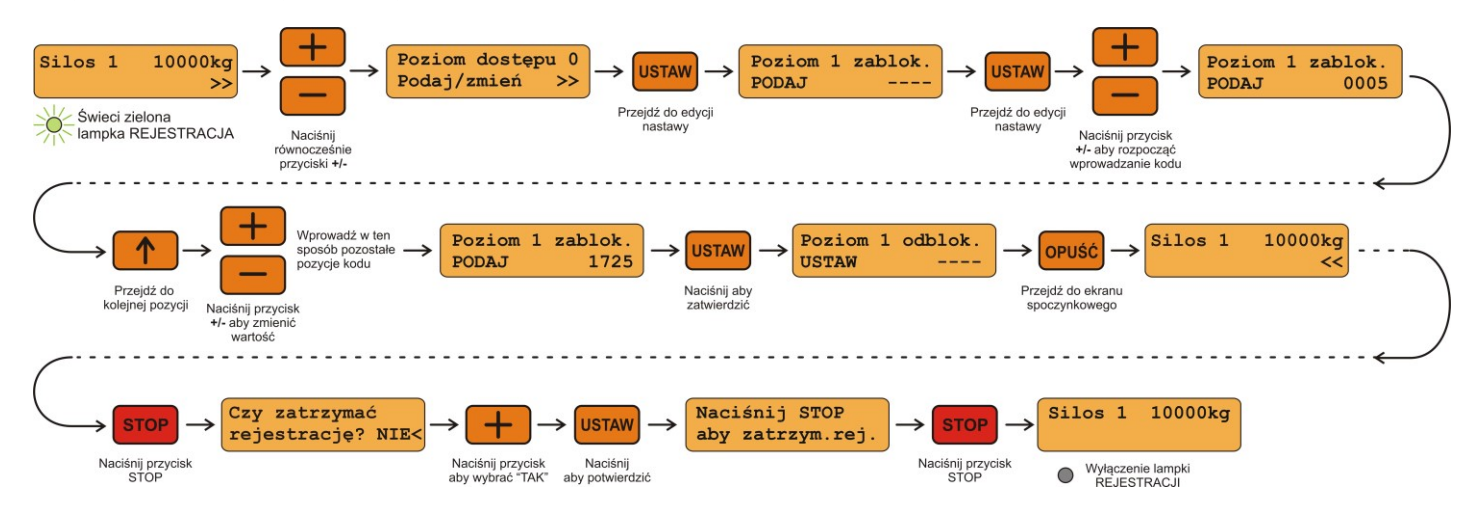

#### **Kasowanie alarmów**

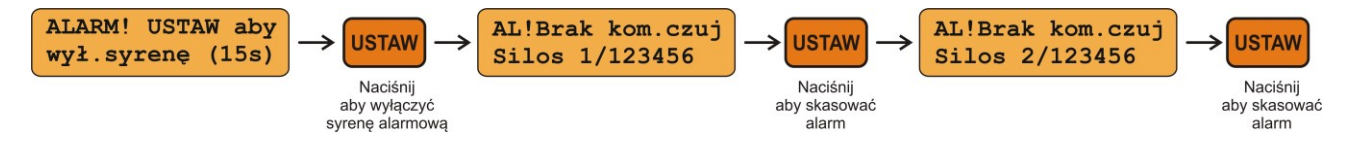